#### **DEPARTEMENT DE LA CHARENTE**

# **COMMUNAUTE D'AGGLOMERATION GRANDANGOULEME**

# **EXTRAIT DU REGISTRE DES DELIBERATIONS DU BUREAU COMMUNAUTAIRE SEANCE DU 05 AVRIL 2018**

**Délibération n° 2018.04.032.B** 

**Marché de renouvellement du système de billettique du réseau de transports en commun de GrandAngoulême - Approbation de l'avenant n°2 et autorisation de signature à la SPL GAMA** 

**LE CINQ AVRIL DEUX MILLE DIX HUIT à 17h00**, les membres du bureau communautaire se sont réunis au Site communautaire - Le Berguille 3 route du sergent Sourbé à ROULLET SAINT ESTEPHE suivant la convocation qui leur a été adressée par Monsieur le Président.

Date d'envoi de la convocation : **30 mars 2018**

**Secrétaire de séance :** Yannick PERONNET

## **Membres présents :**

Michel ANDRIEUX, Anne-Marie BERNAZEAU, André BONICHON, Jacky BOUCHAUD, Jean-Claude COURARI, Gérard DEZIER, Denis DUROCHER, François ELIE, Guy ETIENNE, Jeanne FILLOUX, Maud FOURRIER, Fabienne GODICHAUD, Yannick PERONNET, Marie-Hélène PIERRE, Jean REVEREAULT, Gérard ROY, Roland VEAUX, Anne-Laure WILLAUMEZ-GUILLEMETEAU

**Ont donné pouvoir :** 

# **Excusé(s) :**

Jean-François DAURE, Xavier BONNEFONT, Michel BUISSON, Véronique DE MAILLARD, Denis DOLIMONT, Jean-Jacques FOURNIE, Michel GERMANEAU, Annie MARAIS, François NEBOUT, Alain THOMAS, Vincent YOU

# **BUREAU COMMUNAUTAIRE DU 5 AVRIL 2018 DELIBERATION**

**N° 2018.04.032.B** 

MOBILITES Rapporteur : **Madame PIERRE**

#### **MARCHE DE RENOUVELLEMENT DU SYSTEME DE BILLETTIQUE DU RESEAU DE TRANSPORTS EN COMMUN DE GRANDANGOULEME - APPROBATION DE L'AVENANT N°2 ET AUTORISATION DE SIGNATURE A LA SPL GAMA**

Le projet de Bus à Haut Niveau de Service (BHNS) et de restructuration du réseau comprend la mise en place d'un nouveau système de billettique dans le but de remplacer le système actuel qui est obsolète (20 ans) et de moderniser les outils de billettique (QR code, paiement en ligne, distributeurs de titres…) afin de favoriser l'usage du réseau de transport.

Par délibération n°39 B du 7 avril 2016, le bureau communautaire a approuvé le choix de l'attributaire du marché relatif au renouvellement du système de billettique du réseau de transports en commun de GrandAngoulême et a autorisé la SPL GAMA, en sa qualité de mandataire du maître d'ouvrage pour la mise en œuvre du projet BHNS, à signer le contrat au nom et pour le compte de GrandAngoulême.

Le marché n°2015/04 a été notifié le 25 mai 2016 à la société AEP TICKETING SOLUTIONS SRL.

Le marché est mixte :

- Il est à prix global et forfaitaire pour la fourniture, l'installation et la mise en service initiale des équipements décrits au cahier des clauses techniques particulières (CCTP). L'avenant 1 prévoyait une modification de la date de mise en service, précisait l'interface entre le SAEIV et la billettique, modifiait la quantité des matériels prévus dans la Décomposition du Prix Global et Forfaitaire (DPGF) et prévoyait l'interopérabilité des supports. Cet avenant a été validé par délibération du bureau communautaire n°139 B en date du 8 décembre 2016 et a entrainé une modification du montant total en moinsvalue de 41 862 € HT. Le nouveau montant forfaitaire du marché était donc de 1 828 858 € HT.
- Il est à bons de commandes sur la base des prix unitaires, sans engagement sur un montant minimum ni maximum de commandes, pour la fourniture, l'installation et la mise en service d'équipements supplémentaires et pour les services associés.

Suite aux étapes de réalisation technique, les modifications suivantes sont à prendre en compte :

Compte tenu des adaptations spécifiques nécessaires à la fixation des équipements de validation dans les bus Heuliez, permettant d'assurer un confort d'utilisation du lecteur QR Code par les usagers du réseau, 57 nouvelles barres spécifiques ont été commandées.

### **L'incidence financière sur le contrat est une plus-value de 13 110 € HT sur la partie forfaitaire.**

De base, le système billettique prévoit le remplacement des tickets magnétiques actuels « dépannage » par des billets sans contact.

Dans l'optique de réduire les coûts induits par la distribution de ces billets, il est proposé de remplacer le billet sans contact vendu à bord par des tickets cartonnés QR CODE à usage unique. Le marché initial conclu avec AEP prévoyait en option la commande d'une fonction d'impression de titres QR CODE directement par STGA via une imprimante spécifique reliée à un poste informatique.

Cependant, au regard des contraintes fortes en terme d'exploitation et liées à cette fonction (ressources humaines nécessaires pour imprimer les tickets et réaliser la mise en sachets), et dans l'objectif de mise en œuvre des tickets cartonnés QR CODE à bord (QR CODE dépannage), la SPL GAMA propose de modifier le marché initial pour externaliser l'impression des tickets, ce qui revient à modifier le système de la manière suivante :

- Mise en œuvre d'une nouvelle fonction et interface avec le ou les fabricants de tickets pour les QR CODE cartonnés, réception et activation des QR CODE à la commande
- Impression en masse, et conditionnement réalisés directement par le fabricant

**L'incidence financière sur le contrat est une plus-value de 42 000 € HT sur la partie forfaitaire.** 

Compte tenu des nouveaux besoins exprimés par l'exploitant du réseau de transport de GrandAngoulême, les commandes suivantes ont été passées :

- **Gestion et envoi messages titres groupe au SAE embarqué** : Permettant au conducteur d'assurer un premier contrôle du nombre d'usagers montant, lors de la validation d'un titre groupe (1-5 usagers ou 6-10 usagers)
- **Conversion des données au format HEURES dans les valideurs par AEP** : Assurant une conversion par les valideurs des données transmises par le SAE (dans un format adapté aux échanges de données entre équipements embarqués SAE et Billettique) permettant d'afficher aux valideurs les données à destination des usagers sous le format attendu.
- **Modifications des serveurs** : Permettant d'homogénéiser et d'éviter les risques de dysfonctionnements entre les équipements des différents constructeurs ainsi que leurs capacités fonctionnelles et d'interface.

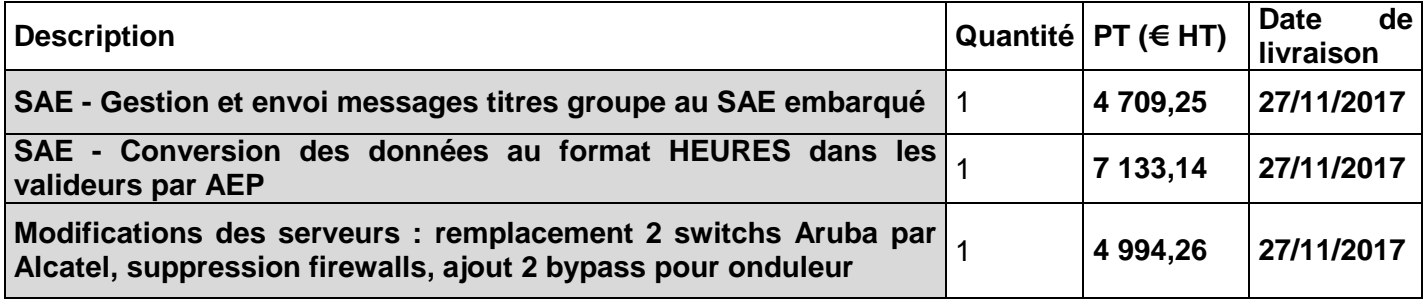

#### **L'incidence financière sur le contrat est une plus-value de 16 836,65 € HT sur la partie forfaitaire.**

Dans le cadre du marché, la fourniture d'un lot de 15 000 Cartes Sans Contact est prévue dans la prestation de personnalisation de masse, permettant la création d'une nouvelle Carte Sans Contact aux clients abonnés existant dans la base de données du Système Billettique actuel. Afin de permettre à l'exploitant STGA d'avoir un stock de Cartes Sans Contact (pour la 1 ère année d'exploitation) pour les nouveaux usagers du réseau, il a été commandé la fourniture de 9 000 Cartes Sans Contact supplémentaires identiques aux 15 000 déjà commandées.

**L'incidence financière sur le contrat est une plus-value de 11 880,00 € HT sur la partie forfaitaire.** 

Dans le cas de grosses commandes de titres de transport faites par des organismes de type mairie ou établissement scolaire, il est nécessaire de permettre à l'exploitant du réseau de transport de GrandAngoulême d'encoder en masse des Billets Sans Contact avec des titres de transport.

Cette encodeuse de masse, permet d'éviter la mobilisation de personnel de l'exploitant afin d'assurer ces prestations d'encodage et d'en réduire les délais de production, permettant d'assurer une meilleure réactivité à chacune de ces grosses commandes.

Pour cela, la commande d'une imprimante massive de BSC et l'intégration avec la gestion des stocks et comptabilité a été passée.

#### **L'incidence financière sur le contrat est une plus-value de 15 168,43 € HT sur la partie forfaitaire.**

Suite aux retards pris par AEP sur les différents jalons du projet, il a été acté par ordre de service n° 2015/04/11 l'établissement de nouveaux délais d'exécution des prestations :

- Spécifications Fonctionnelles Détaillées Validées : **31 / 01 /2018**
- Spécifications Matériels Validées : **31 / 01 /2018**
- Dossier de Migration validé : **31 / 01 /2018**
- Livraison version logicielle pour recette intermédiaire n°1 : **29 / 01 / 2018**
- Recette intermédiaire n°1 validée : **09 / 02 / 2018**
- Livraison version logicielle pour recette intermédiaire n°2 : **26 / 02 / 2018**
- Recette intermédiaire n°2 validée : **02 / 03 / 2018**
- Cahiers de recette site validés : **09 / 02 / 2018**
- Recette Site Validée : **23 / 03 / 2018**
- Fin de Marche à Blanc / lignes pilotes : **04 / 05 / 2018**
- Date de mise en service migration des anciens clients effective : **14 / 05 / 2018**.

#### **Le montant total de l'avenant en plus-value est de 98 995,08 € HT**.

Cependant ce nouveau planning ne préjuge pas des pénalités éventuelles qui pourront être appliquées sur la base des jalons actés dans l'ordre de service\_2015\_04\_05 et des retards constatés au 15 décembre 2017, date de validation de la recette usine avec réserves.

Les nouvelles pénalités qui pourraient être appliquées pour les retards constatés au-delà du 16 décembre 2017 sur la suite du projet seront calculées sur la base de ce nouveau planning.

#### **Nouveau montant du marché public :**

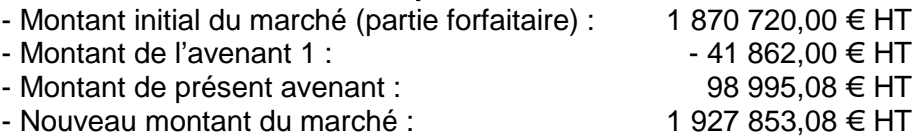

Le montant du marché passe de 1 828 858,00 € HT à 1 927 853,08 € HT. L'augmentation est de 3,05 % par rapport au montant initial du marché de 1 870 720,00 € HT.

L'ensemble de ces dépenses sont déjà budgétées dans l'opération du Bus à Haut Niveau de Service et ne présentent pas de dépassement de l'enveloppe allouée.

Conformément aux règles applicables en matière de délégation de la maîtrise d'ouvrage, il appartient au bureau communautaire d'autoriser la SPL GAMA à signer l'avenant au marché n°2015/04.

#### **Je vous propose :**

**D'APPROUVER** l'avenant n°2 au marché n°2015/04 relatif au renouvellement du système de billettique du réseau de transports en commun de GrandAngoulême, portant le montant forfaitaire du marché à 1 927 853,08 € HT.

**D'AUTORISER** Monsieur le Président de la SPL GAMA à signer le dit avenant.

### **APRES EN AVOIR DELIBERE, LE BUREAU COMMUNAUTAIRE A L'UNANIMITE DES SUFFRAGES EXPRIMES, ADOPTE LA DELIBERATION PROPOSEE.**

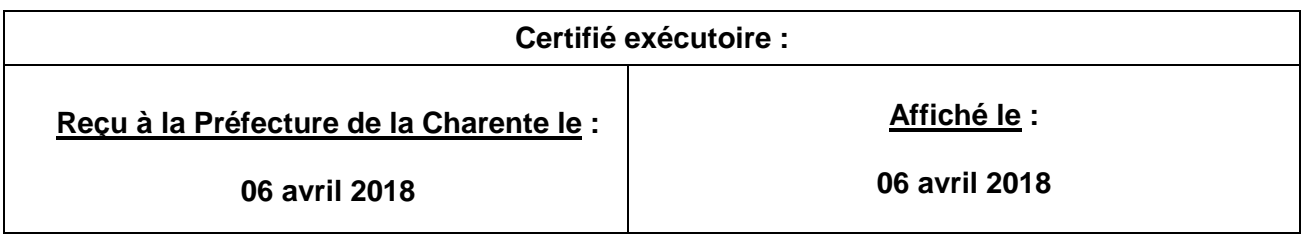

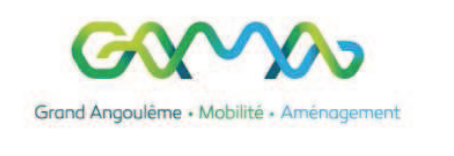

## RENOUVELLEMENT DU SYSTEME DE BILLETTIQUE DU RESEAU DE TRANSPORTS **EN COMMUN DE GRANDANGOULEME**

# **MARCHE N°2015/04**

#### 1 IDENTIFIANT DE L'ORGANISME QUI A PASSE LE MARCHE PUBLIC

Société Publique Locale Grand Angoulême Mobilité Aménagement Représentée par Jean Philippe POUSSET, Président Directeur Général 25, Boulevard Besson-Bey 16023 Angoulême Cedex Agissant au nom et pour le compte de GrandAngoulême Autorisé par délibération n°XXX de GrandAngoulême

#### 2 IDENTIFIANT DU TITULAIRE DU CONTRAT

AEP TICKETING SOLUTIONS SRL 240, via dei Colli - 50058 - SIGNA FLORENCE - Italie Tél: 39/0558732606 - Fax: 39/0558735926 - http://www.aep-italia.it/fr/ Siret IT03504280482

#### DATE DE SIGNATURE ET DE NOTIFICATION DU MARCHE 3

Date de signature du marché : 25 mai 2016 Date de la notification du marché: 27 mai 2016 Durée d'exécution du marché: 24 mois (27 mois avec VSR incluse)

#### 4 MONTANT INITIAL DU MARCHE

Le marché est mixte :

- Il est à prix global et forfaitaire pour la fourniture, l'installation et la mise en service initiale des équipements décrits au CCTP. L'avenant 1 prévoyait une modification de la date de mise en service, précisait l'interface entre le SAEIV et la billettique, modifiait la quantité des matériels prévus au DPGF et prévoyait l'interopérabilité des supports. Cet avenant a été validé par délibération du bureau communautaire n°139B en date du 08/12/2016 et a entrainé une modification du montant total en moinsvalue de 41 862.00 € HT. Le nouveau montant forfaitaire du marché était donc de 1 828 858.00 €HT
- Il est à bons de commandes sur la base des prix unitaires, sans engagement sur un montant minimum ni maximum de commandes, pour la fourniture, l'installation et la mise en service d'équipements supplémentaires et pour les services associés.

#### **5 OBJET ET JUSTIFICATIONS DE L'AVENANT**

Modifications introduites par le présent avenant :

#### Commande de prestations complémentaires (OS nº 2015/04/06)

Compte tenu des adaptations spécifiques nécessaires à la fixation des équipements de validation dans les bus Heuliez, permettant d'assurer un confort d'utilisation du lecteur QR Code par les usagers du réseau, 57 nouvelles barres spécifiques ont été commandées.

• L'incidence financière sur le contrat est une plus-value de 13 110 € HT sur la partie forfaitaire.

De base le système billettique prévoit le remplacement des tickets magnétiques actuels « dépannage » par des billets sans contacts.

Dans l'optique de réduire les couts induits par la distribution de ces billets, il est proposé de remplacer le billet sans contact vendu à bord par des tickets cartonné QR CODE à usage unique. Le marché initial conclu avec AEP prévoyait en option la commande d'une fonction d'impression de titres QR CODE directement par STGA via une imprimante spécifique relié à un poste informatique.

Cependant, au regard des contraintes fortes en terme d'exploitation et liées à cette fonction (ressources humaines nécessaires pour imprimer les tickets et réaliser la mise en sachets), et dans l'objectif de mise en œuvre des tickets cartonnés OR CODE à bord (OR CODE dépannage), la SPL GAMA propose de modifier le marché initial pour externaliser l'impression des tickets, ce qui revient à modifier le système de la manière suivante :

- Mise en œuvre d'une nouvelle fonction et interface avec le ou les fabricants de tickets pour les OR CODE  $\bullet$ cartonnés, réception et activation des QR CODE à la commande
- · Impression en masse, et conditionnement réalisés directement par le fabricant
- L'incidence financière sur le contrat est une plus-value de 42 000 € HT sur la partie forfaitaire.

#### Commande de prestations complémentaires (OS nº 2015/04/08)

Compte tenu des nouveaux besoins exprimés par l'Exploitant du réseau de transport du GrandAngoulême, les commandes suivantes ont été passées :

- Gestion et envoi messages titres groupe au SAE embargué : Permettant au conducteur d'assurer un premier contrôle du nombre d'usagers montant, lors de la validation d'un titre groupe (1-5 usagers ou 6-10 usagers)
- Conversion des données au format HEURES dans les valideurs par AEP : Assurant une conversion par les valideurs des données transmises par le SAE (dans un format adapté aux échanges de données entre équipements embarqués SAE et Billettique) permettant d'afficher aux valideurs les données à destination des usagers sous le format attendu.
- Modifications des serveurs : Permettant d'homogénéiser et d'éviter les risques de dysfonctionnements  $\bullet$ entre les équipements des différents constructeurs ainsi que leurs capacités fonctionnelles et d'interface.

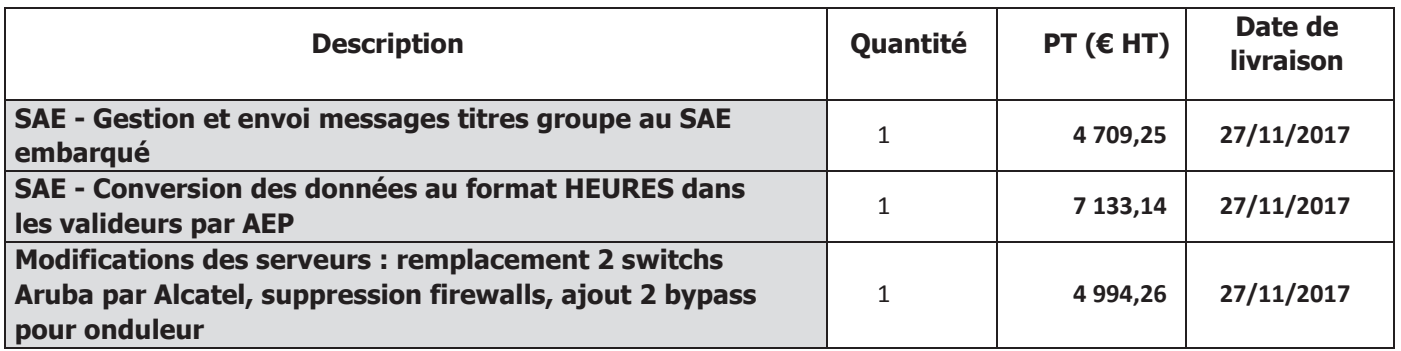

#### • L'incidence financière sur le contrat est une plus-value de 16 836,65  $\epsilon$  HT sur la partie forfaitaire.

#### Commande de 9000 CSC (OS nº 2015/04/09)

Dans le cadre du marché, la fourniture d'un lot de 15 000 Cartes Sans Contact est prévue dans la prestation de personnalisation de masse, permettant la création d'une nouvelle Carte Sans Contact aux clients abonnés existant dans la base de données du Système Billettique actuel. Afin de permettre à l'exploitant STGA d'avoir un stock de Cartes Sans Contact (pour la 1ere année d'exploitation) pour les nouveaux usagers du réseau, il a été commandé la fourniture de 9.000 Cartes Sans Contact supplémentaires identiques aux 15.000 déjà commandées.

#### L'incidence financière sur le contrat est une plus-value de 11 880,00 € HT sur la partie  $\bullet$ forfaitaire.

#### Commande d'une encodeuse de masse (OS nº 2015/04/10)

Dans le cas de grosses commandes de titres de transport faites par des organismes de type Mairie ou Etablissement Scolaire, il est nécessaire de permettre à l'Exploitant du réseau de transport du GrandAngoulême d'encoder en masse des Billets Sans Contact avec des titres de transport.

Cette encodeuse de masse, permet d'éviter la mobilisation de personnel de l'exploitant afin d'assurer ces prestations d'encodage et d'en réduire les délais de production, permettant d'assurer une meilleure réactivité à chacune de ces grosses commandes.

Pour cela, la commande d'une imprimante massive de BSC et l'intégration avec la gestion des stocks et comptabilité a été passée.

• L'incidence financière sur le contrat est une plus-value de 15 168,43 € HT sur la partie forfaitaire.

#### Nouveaux délais d'exécution des prestations (OS nº 2015/04/11) :

Suite aux retards pris par AEP sur les différents jalons du projet, il a été acté par OS n° 2015/04/11 l'établissant des nouveaux délais d'exécution des prestations :

- √ Spécifications Fonctionnelles Détaillées Validées : 31 / 01 / 2018
- √ Spécifications Matériels Validées: 31 / 01 / 2018
- ← Dossier de Migration validé : 31 / 01 / 2018
- ← Livraison version logicielle pour recette intermédiaire n°1 : 29 / 01 / 2018
- ← Recette intermédiaire n<sup>o</sup>1 validée : 09 / 02 / 2018
- ← Livraison version logicielle pour recette intermédiaire n°2 : 26 / 02 / 2018
- $\checkmark$  Recette intermédiaire n°2 validée : 02 / 03 / 2018
- ← Cahiers de recette site validés : 09 / 02 / 2018
- $\checkmark$  Recette Site Validée : 23 / 03 / 2018
- $\checkmark$  Fin de Marche à Blanc / lignes pilotes : 04 / 05 / 2018
- $\checkmark$  Date de mise en service migration des anciens clients effective : **14 / 05 / 2018.**

Le montant total de l'avenant en plus-value est de 98 995,08 € HT.

#### **Application des pénalités :**

Cependant ce nouveau planning ne préjuge pas des pénalités éventuelles qui pourront être appliquées sur la base des jalons actés dans l'OS\_2015\_04\_05 et des retards constatés au 15 décembre 2017, date de validation de la recette usine avec réserves.

Les nouvelles pénalités qui pourraient être appliquées pour les retards constatés au-delà du 16 décembre 2017 sur la suite du projet seront calculées sur la base de ce nouveau planning.

#### **MODIFICATION DU MONTANT DU MARCHE.**  $6 -$

Montant de l'avenant :

- Taux de la TVA : ......0%  $\mathbf{r}$  .
- Montant HT: ............98 995,08 euros
- Montant TTC: ......... 98 995.08 euros
- % d'écart introduit par l'avenant n°2 : 5.41 %

Nouveau montant du marché public :

- Montant initial du marché (partie forfaitaire) : 1 870 720,00 € HT
- Montant de l'avenant 1 : - 41 862,00 € HT
- Montant de présent avenant : 98 995,08 € HT
- Nouveau montant du marché : 1 927 853,08 € HT

Le montant du marché passe de 1 828 858,00 € HT à 1 927 853,08 € HT. L'augmentation est de 3,05 % par rapport au montant initial du marché 1 870 720,00 € HT.

### 7 DISPOSITIONS FINALES

Les dispositions du présent avenant prennent effet le jour de sa notification.

Toutes les clauses du marché initial demeurent applicables tant qu'elles ne sont pas contraires aux dispositions contenues dans le présent avenant, lesquelles prévalent en cas d'incompatibilité.

## 8 SIGNATURES

Fait en un seul original à

, le

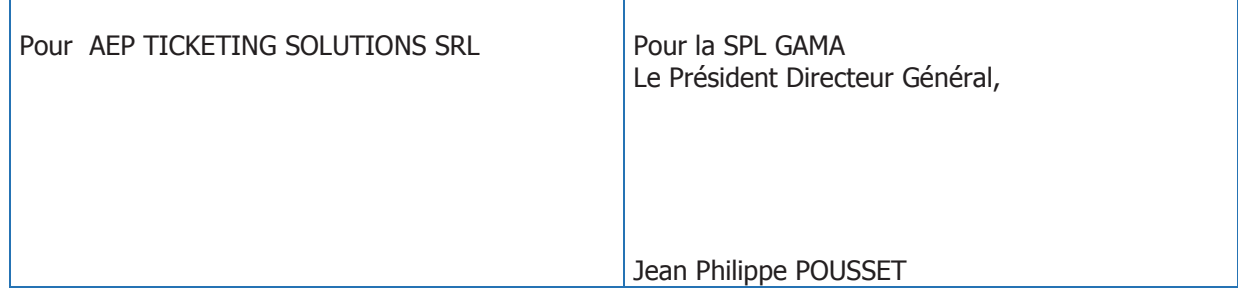